## 面向大数据的科学软件技术与实践

### 田浩来, 邹佳恒, 林韬, 李卫东, 张俊荣

## 高能物理研究所

## 2013年7月9日

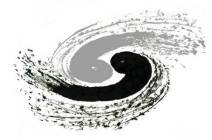

第十六届全国科学计算与信息化会议暨科研大数据论坛 辽宁 大连

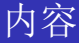

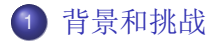

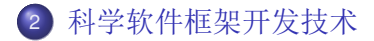

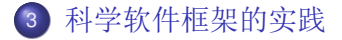

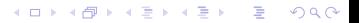

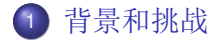

## 2 科学软件框架开发技术

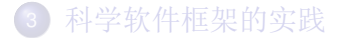

<span id="page-2-0"></span>K ロ ▶ K 御 ▶ K 重 ▶ K 重 ▶ ...  $\equiv$  $QQQ$ 

# 科学计算的应用场景

### 应用场景

- 离线数据处理
- 在线数据处理
- 交互式数据处理

## 科学计算的几种模式

- 事例循环
- 事件驱动  $\bullet$
- 列表处理和矩阵运算

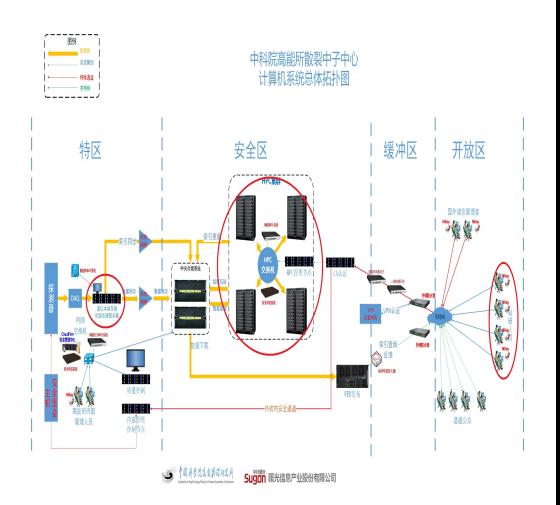

イロト イ押 トイヨ トイヨト

 $\Rightarrow$ 

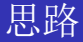

### 复杂性、抽象与耦合

- 对功能的抽象带来耦合
- 解耦合带来复杂度
- 理解复杂需要抽象

### 解决方法

- 简洁轻量
- 面向接口编程
- 层次化模块化
- 插件式开发

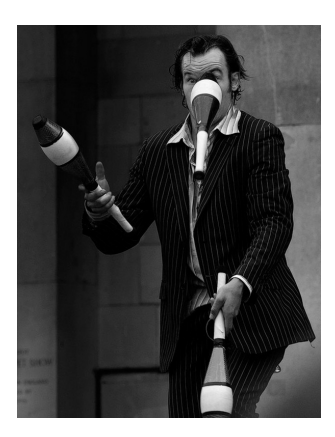

**≮ロト ⊀何ト ⊀ ヨト ⊀ ヨト** 

 $\Rightarrow$ 

背景和桃战 科学软件框架开发技术 科学软件框架的实践

以数据为中心算法与数据分离的软件架构

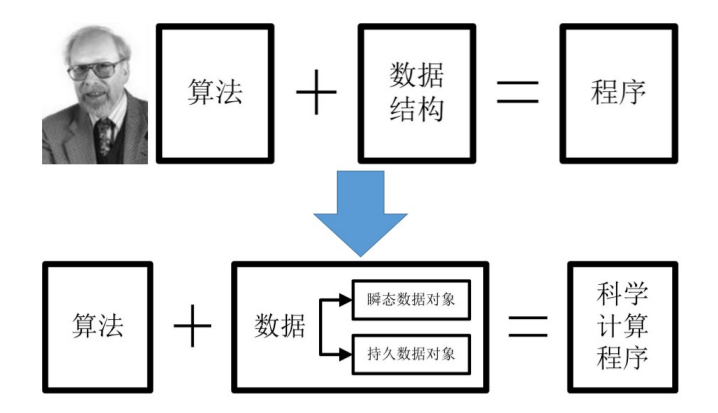

イロト イ押 トイヨ トイヨト  $\Rightarrow$  $2990$  背景和挑战 科学软件框架开发技术 科学软件框架的实践

# 面向接口编程解除组件之间的耦合

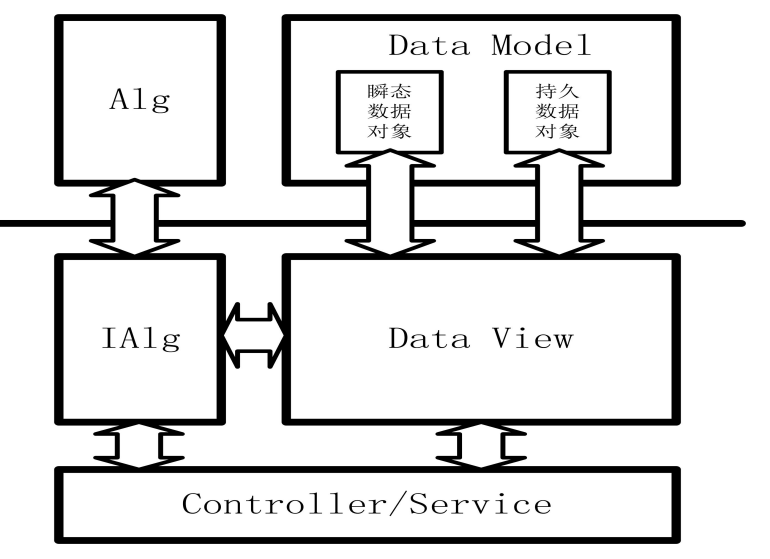

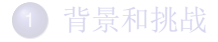

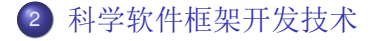

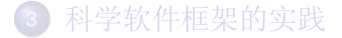

<span id="page-7-0"></span>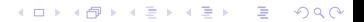

## 整体框架

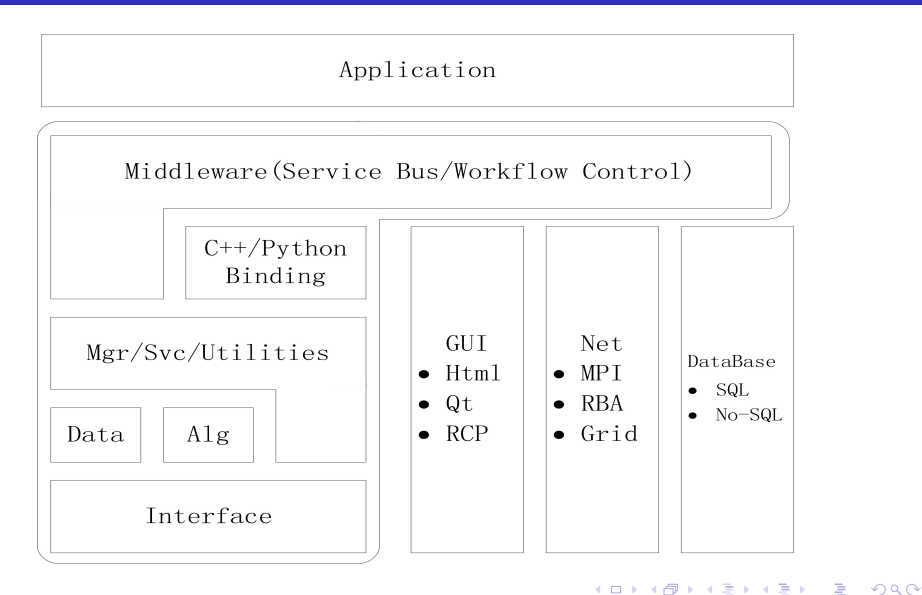

# 接口与接口管理

## 接口

- 一切皆为接口:所有对象的基类
- 编译时:类型与类型名注册
- 运行时:接口与接口名绑定, 通过接口调用实例

## 接口管理

- 按Key-Value模式保存实例的名字和对应的指针
- 通过列表等数据结构管理实例
- 通过工厂模式创建实例

### 实例类型判断

- RTTI,运行时类型判断
- BOOST MPL 模版元编程,编译时类型计算判断

**ADAM BAKER** 

## 数据与算法

### 数据

- 树形结构
- Table/Matrix/List/Element 等简单数据类型
- 持久数据与瞬态数据的转换
	- 事例循环: 持续加载, 持续运算, 持续保存
	- 矩阵运算: 开始时一次性加载, 结束后一次性保存

## 算法

- 算法模版: initialize(), execute(), finalize()
- 算法嵌套调用

 $\mathbf{A} \equiv \mathbf{A} + \mathbf{B} + \mathbf{A} + \mathbf{B} + \math$ 

## 公共模块

#### 管理模块

负责算法、数据区、服务和应用等运行实例的创建和管理

#### 服务模块

与数据处理算法相关,但不是算法和数据的其他运行组件

#### 公用模块

Timing、Log和Message等独立公共应用集合

K ロ ト K 個 ト K 差 ト K 差 ト … 差

## C++ vs. Python

#### $C_{++}$

算法和数据区等内存和效率要求高的场合

#### Python

工作流引擎, 调用接口, 组件和应用配置等灵活的模块, 性能要 求不高的组件的快速开发。

#### **BOOST\_Python**

C++和Python的绑定: 算法和数据区等C++模块的Python调用接 口实现

 $\mathbf{E} = \mathbf{A} \mathbf{E} \mathbf{b} + \mathbf{A} \mathbf{E} \mathbf{b} + \mathbf{A} \mathbf{E} \mathbf{b} + \mathbf{A} \mathbf{b}$ 

# 中间层

## 总线

本讲程, 跨进程和跨主机的服务 访问机制

- 按名访问
- 命名规则

## 工作流

对数据进行处理的算法调用 序列

- 分支以及条件判断
- 继承以及组合

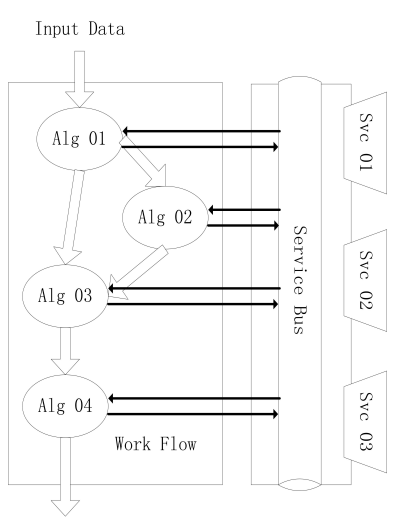

イロト イ押 トイヨ トイヨト

 $\equiv$ 

# 高性能计算

- Many Cores(GPUs)  $\rightarrow$  OpenCL/CUDA  $\rightarrow$  Data/Algorithm
- Multi Cores(CPUs)  $\rightarrow$  Multi-thread  $\rightarrow$  Mgr/Svc
- Multi Cores(CPUs)  $\rightarrow$  Multi-process  $\rightarrow$  Middle ware
- Distributed Computation  $\rightarrow$  MPI/Grid/CORBA  $\rightarrow$  Middle ware

 $\mathsf{E} = \mathsf{E} \left[ \mathsf{E} \left[ \mathsf{E}$ 

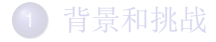

## 2 科学软件框架开发技术

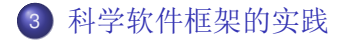

<span id="page-15-0"></span>(ロ) (個) (星) (星)  $\equiv$  $QQQ$  架开发技术 科学软件框架的实践

# Gaudi: 对撞机物理实验数据处理框架

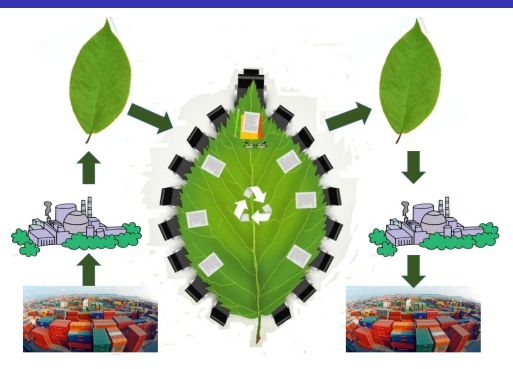

- 数据: 树形结构
- 事例循环, 事例相互独立
- 复杂的数据IO服务
- 简单的算法调用序列
- 业务焦点: 数据格式, 算法实现
- 业务难点: 计算效率

背景和挑战 科学软件框架开发技术 科学软件框架的实践

## Mantid: 中子散射实验数据处理框架

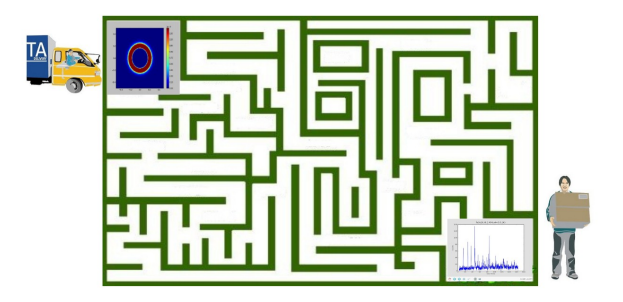

- 数据: 列表和矩阵
- 列表处理和矩阵运算
- 通过Load/Save算法对数据进行IO
- 复杂的工作流引擎
- 业务焦点: 数据加载, 工作流实现
- 业务难点: 内存占用

イロト イ押 トイヨ トイヨト

背景和挑战 科学软件框架开发技术 科学软件框架的实践

## SNiPER: 非对撞机物理实验数据处理框架

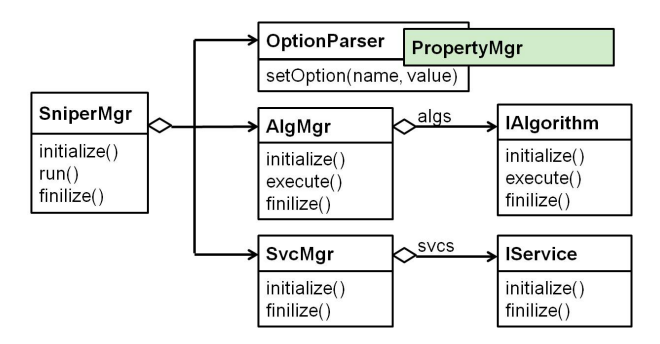

- 基于开放架构, 通过插件实现Gaudi和Mantid的大部分功能
- 支持事例循环、事件驱动、列表处理和矩阵运算
- 业务焦点: 组件管理, 数据管理, 框架的可扩展性
- 业务难点: 数据管理的灵活性

 $\mathbf{A} \equiv \mathbf{A} + \mathbf{B} + \mathbf{A} + \mathbf{B} + \math$ 

# 关联事例分析

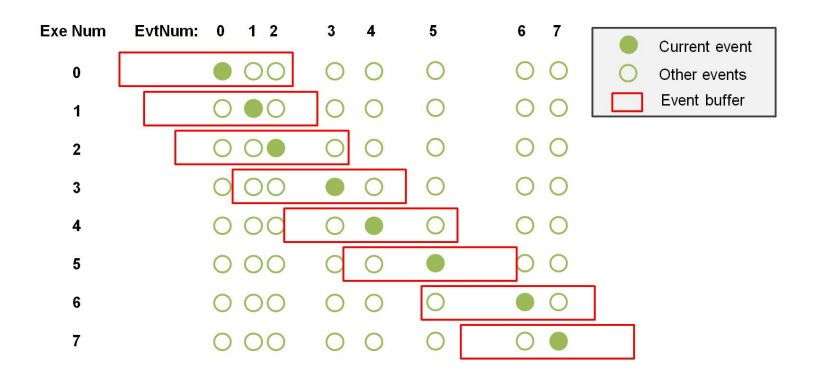

 $\equiv$ 

 $\left\{ \begin{array}{ccc} 1 & 0 & 0 \\ 0 & 1 & 0 \end{array} \right.$ 

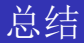

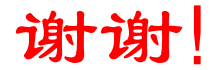

メロメメ 御 メメ きょくきょう  $\equiv$  $QQ$